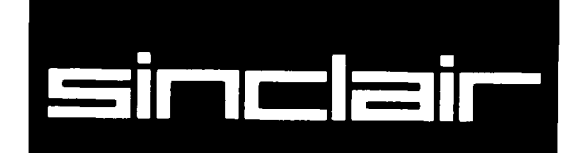

Sinclair Research Limited Computer Division Stanhope Road · Camberley · Surrey · GU15 3PS Telephone 0276 685311

#### To all QLUB members

## VERY IMPORTANT

The first QL computers have been shipped with the firmware -<br>the QDOS operating system and SuperBASIC - in an EPROM cartridge. This must be inserted into the slot marked "ROM" at the back of the computer before the computer is plugged into the mains, and must not be removed while the computer is switched on.

As soon as the firmware is available in ROM form, we will notify you, so that you can return your QL to us for the ROMs to be added to the main board inside the case, leaving the external ROM cartridge slot free. We have done everything possible to bring the QL to you as soon as possible and we thought you would prefer to have it now, rather than wait the additional time that it takes to get ROMs manufactured.

## VERY, VERY IMPORTANT

We VERY STRONGLY RECOMMEND that you do not use the Microdrive  $cartridges supplied with the four QL programs - Quill,$ Abacus, Easel and Archive - except as master copies. Instead, make copies of the programs you wish to use on blank cartridges and use the copies. If a copy becomes unreadable for any reason, you can always make another from the master.

Keep the master copy as an emergency back-up from which to make the copy you actually use.

The procedure for making a copy is as follows:

- 1. Place the master copy in Microdrive 2 (the right hand side drive) •
- 2. Place the cartridge onto which you want to make a copy in Microdrive 1. There should be nothing on this cartridge which you wish to keep.

 $\mathbf{A}^{\prime}$  and  $\mathbf{A}^{\prime}$ 

3. Enter the following command:

lrun mdv2 clone ENTER

4. The QL will respond with:

Format mdv1 - type space to continue

Press the SPACE bar.

5. The QL will display various messages, ending with a directory of files on Microdrive 1, and the cursor flashing.

WAIT until both Microdrives have stopped running; remove the master copy from Microdrive 2; press the Reset button, and F1 (if using a monitor) or F2 (if using a TV) when requested, to run the copy you've just made.

## THE QL USER GUIDE

Although the QL has been designed to be easy to use, please make use of the QL User Guide. (If the Beginner's Guide, or any other section of the User Guide, is missing, don't worry -it will arrive by post in the next few days.) There is important information in the Introduction about formatting, using and caring for Microdrive cartridges. The QL User Guide also tells you what to do if you have a problem and need to return your QL. There's a form for you to place orders for QL accessories, Microdrive cartridges, etc., and another for you to give us feedback on how we could improve the User Guide. For those who haven't already joined QLUB, there's a membership application form. (Approximately two out of every three QL owners are already members.) So, if you've got a question, please start by looking for the answer in the User Guide.

# FREE GIFT

The first QL owners to receive their computers, many of whom had to wait more than 28 days for delivery, have been sent a free RS-232-C lead, normally selling for £14.95. Anyone who had already ordered this item will automatically be sent a refund (if they paid by cheque) or will find that they have not been charged for it (if they ordered using a credit card).

#### QLUB MEMBERSHIP CARDS

QLUB membership cards are being sent out with Qls in most cases. But if you didn't receive yours with your QL, don't worry - some are being sent separately a few days later. With your membership card, you will also receive details of the software support service from Psion to which you are entitled as a QLUB member. Please read the instructions carefully before you use this service, and note that it is limited to advice on the use and operation of the four Psion applications- QL Quill, Easel, Archive and Abacus. You will need your QLUB membership number to use this service, so please keep your membership card in a safe place.

# QLUB NEWSLETTER

The QLUB newsletter will be published six times a year and sent to all OLUB members. You should expect to receive your first issue within the next two months. Your contributions to the newsletter would be most welcome. The editor will not be able to respond individually to every item received, but your questions, comments and news are invited. Please send them to QLUB Editor, Sinclair Research Ltd., 25 Willis Road, Cambridge, CBl 2AQ.

# QLUB BENEFITS

It is expected that the four Psion programs - QL Quill, Easel, Archive and Abacus- will be improved by the addition of new features, and that new versions will be released from time to time. During the one year period of your QLUB membership you will automatically be sent a new version of each of the four programs.

As a QLUB member, you will also be given the first opportunity peripherals, only to QLUB members. to place your order for new QL software, etc. - sometimes at a special discount available

A lot of hard work has gone into the QL, and we're genuinely sorry that you've been inconvenienced by the delay in shipping the first computers. We hope you'll think it's all been worthwhile.

Best wishes from everyone at Sinclair.